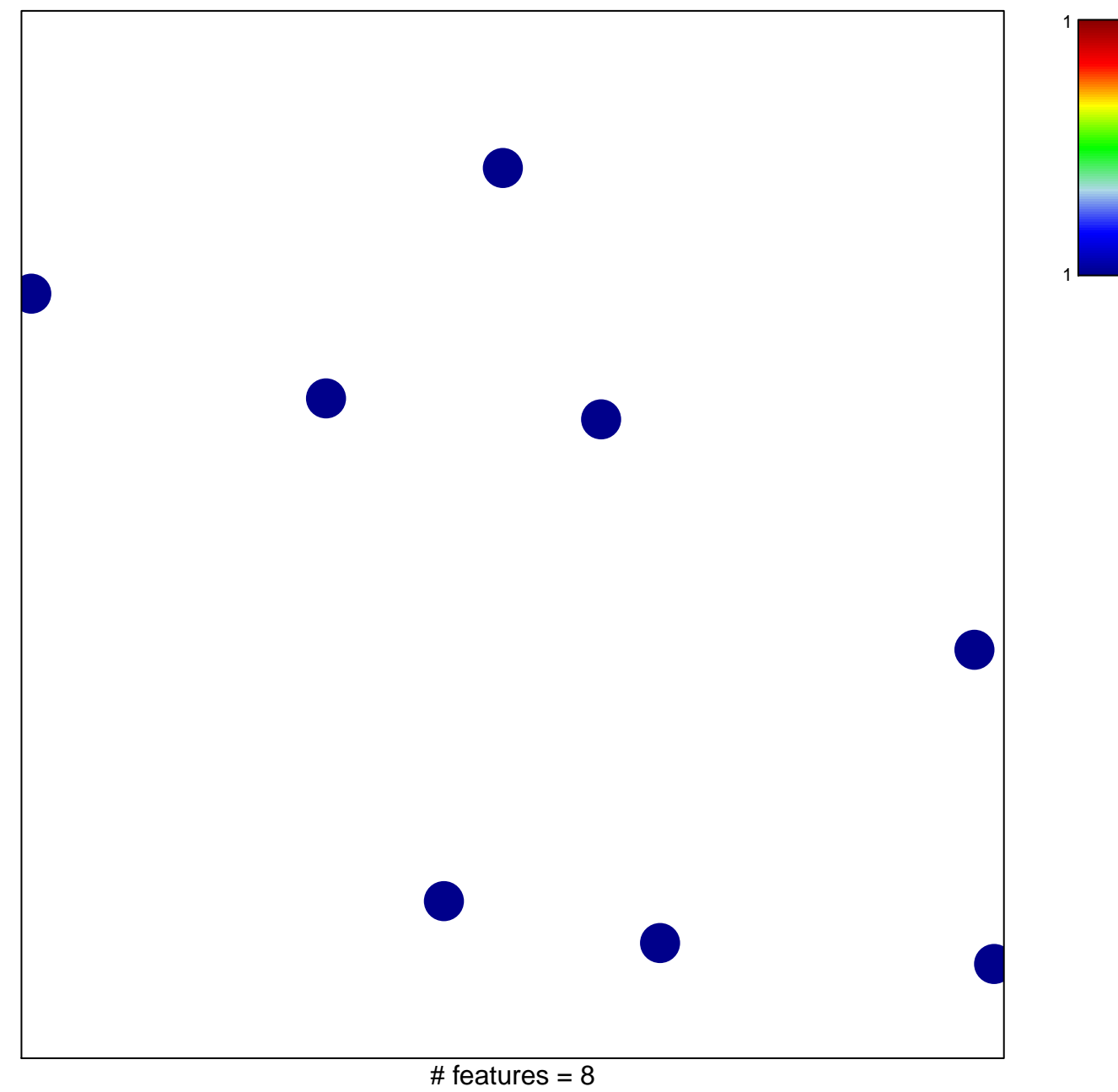

chi-square  $p = 0.85$ 

## Subero\_B-CLL\_hypo\_meth

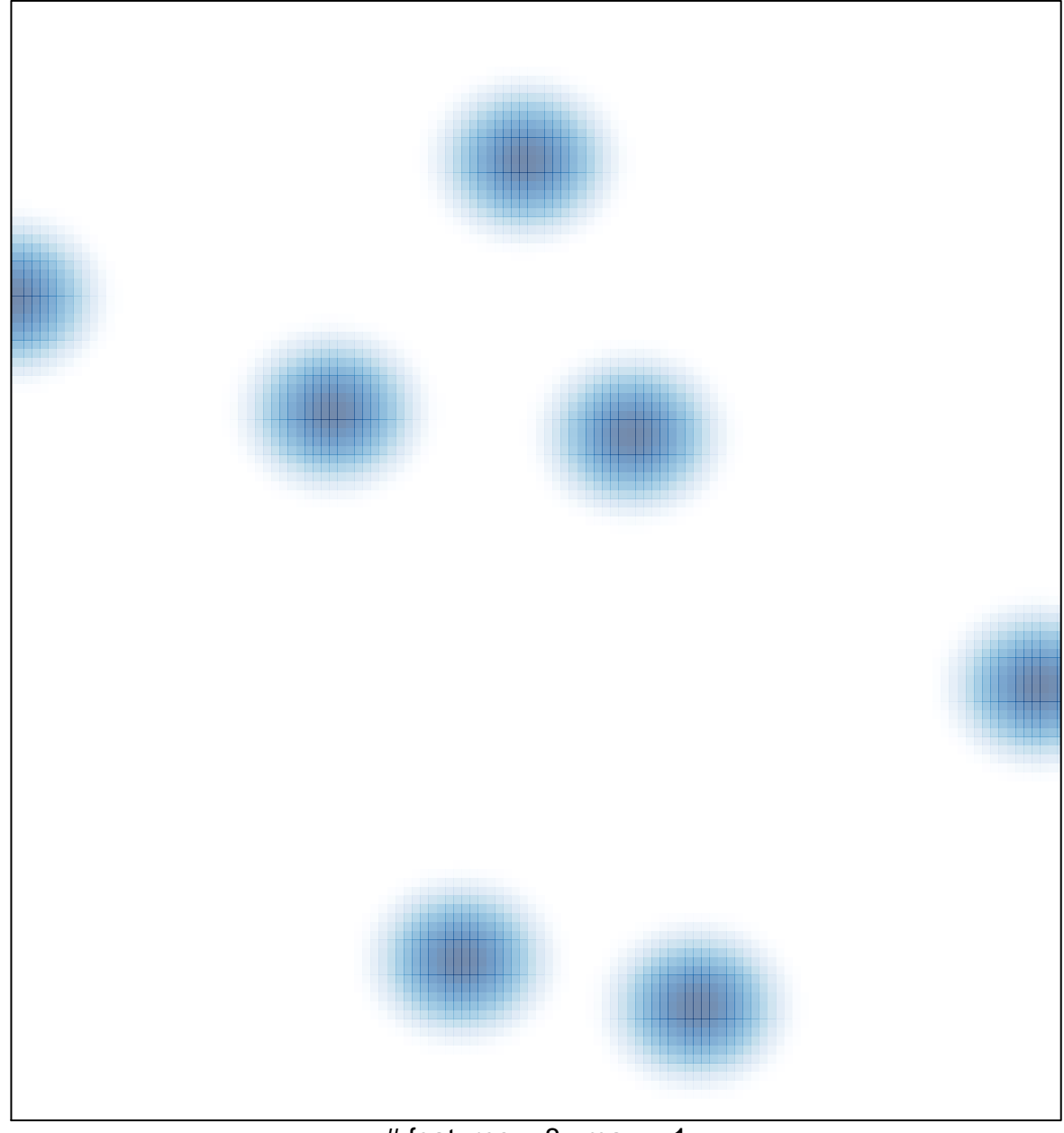

# features =  $8$ , max = 1